modifier vos préférences

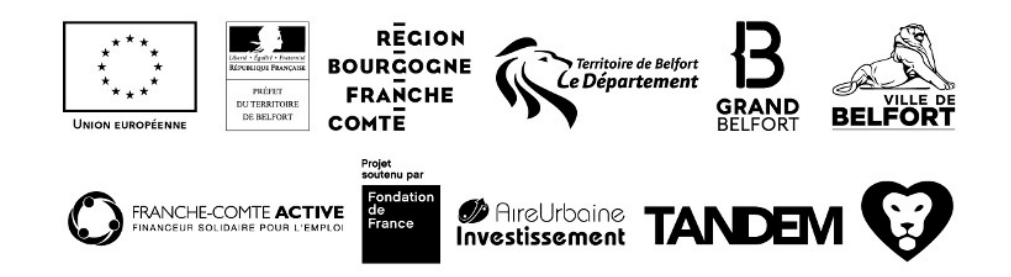